# Vorwort

Zunächst einmal bedanke ich mich bei Ihnen, dass Sie sich für dieses Buch entschieden haben. Hierin finden Sie einen fundierten und interaktiven Einstieg in die Programmierung mit Java. Dabei fangen wir mit den Grundlagen an und bauen Ihr Wissen immer weiter aus, sodass Sie nach der Lektüre bereit sind, eigene Experimente zu wagen, und bestenfalls Programmieren als neues Hobby lieben gelernt haben. Insbesondere die ungeheuren Möglichkeiten, kreativ zu werden und dabei immer wieder Neues zu entdecken, werden Sie bestimmt ähnlich faszinieren wie mich seit über 30 Jahren.

#### Zielgruppe

Dies ist ein Buch für Programmierneulinge. Es wendet sich somit an

- Schüler und Schülerinnen, die ein paar Tipps und Hilfestellungen suchen, die das Nachvollziehen des Informatikunterrichts erleichtern,
- Studierende, die ergänzende Erklärungen zu denen aus den Vorlesungen suchen, um Gelerntes schneller anwenden zu können oder besser für die nächste Prüfung vorbereitet zu sein,
- und alle, die einfach die wunderbare und vielfältige Welt der Programmierung mit Java kennenlernen möchten.

Zum Einstieg sind Programmiererfahrungen keine zwingende Voraussetzung – natürlich schaden diese nicht. Selbst dann nicht, wenn Sie sich vielleicht eher mit Python, C#, TypeScript oder JavaScript beschäftigt haben - aber für die Lektüre des Buchs ist es hilfreich, wenn Sie

- einigermaßen fit im Installieren von Programmen sind und
- die Kommandozeile grundlegend bedienen können.

### Was vermittelt dieses Buch?

Sie als Leser erhalten in diesem Buch einen Einstieg in Java. Allerdings ist die trockene Theorie auf ein Minimum reduziert und wir legen immer mit kleinen Beispielen los. Deshalb ist es auch ein Buch zum Mitmachen. Ich ermutige Sie ganz besonders, parallel zum Lesen auch immer ein paar Dinge auszuprobieren, vielleicht sogar mal das eine oder andere abzuwandeln. Man lernt Programmieren einfach am besten, wenn man es praktiziert. Somit bietet es sich an, die abgebildeten Codeschnipsel abzutippen, also direkt in der JShell einzugeben, oder später im Editor Ihrer IDE.

Damit Sie nicht über einfache Probleme stolpern, führt das Buch jeweils behutsam und schrittweise in die jeweiligen Thematiken ein und gibt Ihnen immer auch ein paar Hinweise, auf was man achten oder was man vielleicht sogar vermeiden sollte. Dazu dienen diverse Praxistipps mit Hintergrundinformationen.

#### Tipp: Praxistipp

In derart formatierten Kästen finden sich im späteren Verlauf des Buchs immer wieder einige wissenswerte Tipps und ergänzende Hinweise zum eigentlichen Text.

### Aufbau dieses Buchs

Dieses Buch besteht aus jeweils in sich abgeschlossenen, aber aufeinander aufbauenden Kapiteln zu elementar wichtigen Bereichen der Programmiersprache Java. Abgerundet werden viele Kapitel mit diversen Aufgaben und zugehörigen Musterlösungen, sodass das zuvor Gelernte direkt anhand neuer Problemstellungen praktiziert und das Wissen vertieft werden kann.

Für Ihren erfolgreichen Weg zur Java-Programmierung gliedert sich das Buch in die vier Teile Einstieg, Aufstieg, Praxisbeispiele und Schlussgedanken.

Im Teil »Einstieg« werden Grundlagen behandelt. Hier empfiehlt es sich wirklich, die Kapitel in der Reihenfolge des Buchs zu lesen, da mit jedem Kapitel neue Grundlagen und Themen hinzukommen, die im Anschluss vorausgesetzt und verwendet werden. Dann folgt der Teil »Aufstieg«. Dort beschäftigen wir uns mit leicht fortgeschrittenen Themen. Hier können Sie zwar nach Lust und Laune eins der Kapitel zur Lektüre auswählen, aber auch hier bauen einige Themen aufeinander auf. Der Teil »Praxisbeispiele« verdeutlicht die bisherigen Lerninhalte anhand von vereinfachten, didaktisch aufbereiteten Beispielen aus der Praxis. Hier haben Sie viel Spielraum zum Experimentieren und Einbringen eigener Ideen. Im Teil »Schlussgedanken« wird ein Ausblick gegeben, etwa auf Programmierstil und Testen. Das Buch endet dann mit einem Rückblick und Hinweisen für nächste Schritte.

## Einstieg

Kapitel 1 - Einführung Dieses Kapitel gibt zunächst einen kurzen Überblick über Javas mittlerweile über 25-jährige Geschichte. Bevor wir dann mit dem Lernen von Java als Programmiersprache loslegen können, müssen wir ein paar Installationen vornehmen. Zum einen benötigen wir Java an sich und zum anderen wird eine IDE (lntegrated Development Environment) im Verlauf des Buchs mit zunehmender Komplexität der Beispiele immer nützlicher.

Kapitel 2 - Schnelleinstieg Dieses Kapitel bietet einen Schnelleinstieg und stellt viele wesentliche Elemente von Java vor. Dabei nehmen wir ganz behutsam Fahrt auf: Wir beginnen mit einer einfachen Ausgabe eines Textes, ganz traditionell »Hello World«, und lernen dann, wie wir das mithilfe von Variablen variieren. Zudem schauen wir uns die bedingte Ausführung mit Fallunterscheidungen und Wiederholungen mit Schleifen an.

Kapitel 3 - Strings Strings sind aus kaum einem Programm wegzudenken. Variablen vom Typ String repräsentieren Zeichenketten und dienen zur Verwaltung von textuellen Informationen. In diesem Kapitel behandle ich die Thematik genauer.

Kapitel 4 - Arrays Ebenso wie Strings sind auch Arrays recht gebräuchliche Datenstrukturen und helfen dabei, mehrere gleichartige Dinge zu speichern, etwa eine Menge von Zahlen, Namen, Personen usw. Insbesondere bilden Arrays auch die Grundlage für viele andere Datenstrukturen. In diesem Kapitel lernen wir Arrays im Detail kennen.

Kapitel 5 - Klassen und Objektorientierung Immer wieder hört man, Java ist eine objektorientierte Sprache. Doch was bedeutet das? Zum Verständnis gibt dieses Kapitel einen Einblick in den objektorientierten Entwurf von Software. Dazu vermittle ich die grundlegenden Ideen von Zustand (Daten) in Kombination mit Verhalten (Funktionen auf diesen Daten) und wie man dies in Java formuliert.

Kapitel 6 - Collections Während Arrays ziemlich elementar sind, bieten die Collections oder Containerklassen mehr Flexibilität und Komfort bei der Verwaltung von Daten. In Java unterstützen die vordefinierten Listen, Mengen und Schlüssel-Wert-Abbildungen bei der Verwaltung anderer Objekte.

Kapitel 7 - Ergänzendes Wissen In diesem Kapitel werden verschiedene wichtige Themen angesprochen, die in den vorherigen Kapiteln au� didaktischen Gründen bewusst ausgelassen wurden. Warum? Deren Beschreibung erfordert mehr Wissen rund um Java, was Sie mittlerweile erworben haben - vorher wäre das Ganze aber zu tief in die Details gegangen und hätte zu viel anderes Wissen vorausgesetzt. Hier angelangt lohnt es sich aber, das bisherige Wissen etwa mit Informationen zu primitiven Typen, dem Ternary-Operator, Fallunterscheidungen mit switch usw. zu komplettieren.

## Aufstieg

Kapitel 8 - Mehr zu Klassen und Objektorientierung Die objektorientierte Programmierung ist ein vielschichtiges und umfangreiches Thema. Kapitel 5 hat eine Einführung geliefert. In diesem Kapitel wird Ihr Wissen noch ein wenig vertieft, beispielsweise zu Besonderheiten in Java, zu Vererbung und Polymorphie.

Kapitel 9 - Lambdas und Streams Dieses Kapitel stellt sowohl Lambda-Ausdrücke (kurz Lambdas) als auch das damit eng verbundene Stream-API vor. Beides sind essenzielle Bausteine von modernem Java und ermöglichen es, Lösungen oftmals elegant zu formulieren.

Kapitel 10 - Verarbeitung von Dateien Dieses Kapitel beschäftigt sich mit der Verarbeitung von Informationen aus Dateien. Dies ist für viele Anwendungen von großer Bedeutung, da diverse Informationen nicht nur während der Programmlaufzeit von Interesse sind, sondern vor allem auch darüber hinaus - denken Sie etwa an die Highscore-Liste Ihres Lieblingsspiels.

Kapitel 11 - Fehlerbehandlung mit Exceptions Sicher kennen Sie es: Manchmal tritt ein Programmfehler auf und das Programm stürzt ab. Wichtige Daten gehen mitunter verloren. So etwas ist immer ärgerlich. Daher gehört auch die Behandlung von Fehlern zum guten Ton beim Programmieren. Diese Kapitel führt in die Thematik ein.

Kapitel 12 - Datumsverarbeitung Während früher die Datumsverarbeitung eher stiefmütterlich in Java unterstützt wurde, bietet modernes Java mittlerweile eine Vielzahl praktischer Funktionalitäten zur Datumsverarbeitung, die in diesem Kapitel einführend dargestellt werden.

### Praxisbeispiele

Kapitel 13 - Praxisbeispiel: Tic Tac Toe In diesem Kapitel entwickeln wir eine einfache Version des Strategiespiels Tic Tac Toe, das auf einem Spielfeld mit  $3 \times 3$  Feldern gespielt wird. Dabei wird verdeutlicht, warum wir Programme sinnvoll in kleine Methodenbausteine untergliedern sollten.

Kapitel 14 - Praxisbeispiel: CSV-Highscore-Liste einlesen In diesem Kapitel verdeutlicht ein weiteres Praxisbeispiel die Verarbeitung von Dateien und kommaseparierter Daten, auch CSV (Comma Separated Values) genannt. Um das Ganze unterhaltsam zu gestalten, werden wir statt trockener Anwendungsdaten eine Liste von Spielständen als Eingabe nutzen.

Kapitel 15 - Praxisbeispiel: Worträtsel Dieses dritte Praxisbeispiel umfasst eine etwas komplexere Programmieraufgabe, nämlich die Erstellung von Worträtseln, die man aus Zeitschriften kennt. Dabei sollen aus einem scheinbaren »Buchstabensalat« verschiedene dort versteckte Begriffe extrahiert werden. Dieses Kapitel vermittelt, wie man Aufgaben in verschiedene kleine Problemstellungen untergliedert und diese jeweils mit eigenen Klassen realisieren kann. Schließlich ist es dann Aufgabe der eigentlichen Applikation, wie ein Dirigent zu wirken und die Einheiten passend zusammenzufügen. Dabei lernen wir beispielsweise den Import möglicher Wörter aus Dateien, die Modellierung des Rätsels und einen einfachen Export nach HTML kennen.

### Schlussgedanken

Kapitel 16 - Gute Angewohnheiten Dieses Kapitel stellt Ihnen ein paar Dinge zu gutem Programmierstil vor. Das mündet dann in sogenannten Coding Conventions, also Regeln beim Programmieren. Außerdem zeige ich noch, wie sich einige davon mit Tools prüfen lassen und wie man Programme mit JUnit 5 testen und dadurch Fehler vermeiden kann.

Kapitel 17 - Schlusswort Hier rekapitulieren wir kurz, was Sie durch die Lektüre gelernt haben sollten und wie Sie möglicherweise weitermachen können.

### Anhang

Anhang A - Schlüsselwörter im Überblick In Java existiert eine Reihe von Schlüsselwörtern, die reserviert sind und nicht als Bezeichner für Variablen, Methoden, Klassen oder anderes verwendet werden dürfen. Hier erhalten Sie einen Überblick.

Anhang B - Schnelleinstieg JShell In diesem Buch werden diverse Beispiele direkt auf der Konsole ausprobiert. Der Grund ist vor allem, dass Java seit Version 9 die interaktive Kommandozeilenapplikation JShell als REPL (Read-Eval-Print-Loop) bietet, die in den letzten Java-Versionen immer komfortabler geworden ist.

Anhang  $C -$  Grundlagen zur JVM und Infos zum Java-Ökosystem In diesem Anhang vermittle ich vertiefendes Grundwissen zur JVM (Java Virtual Machine). Zudem beleuchte ich kurz das breitgefächerte Ökosystem rund um Java.

# Sourcecode und ausführbare Programme

Ich hatte schon angedeutet, dass es zum Erlernen des Programmierens ziemlich hilfreich ist, die Beispiele und Codeschnipsel auch auszuprobieren und abzutippen. Um Ihnen ein wenig Tipparbeit und Mühe zu ersparen, finden Sie viele der Beispiele als Programme in einem Eclipse-Projekt. Dieses steht unter www.dpunkt.de/Einfach-Java zur Verfügung. Weitere Informationen zum genauen Vorgehen finden Sie auf der Download-Seite.

**Blockkommentare in Listings** Beachten Sie bitte, dass sich in einigen Listings mitunter Blockkommentare (hier fett markiert) finden, die der Orientierung und dem besseren Verständnis dienen. In der Praxis sollte man derartige Kommentierungen mit Bedacht einsetzen und lieber einzelne Sourcecode-Abschnitte in Methoden auslagern, wie dies später im Rahmen der Praxisbeispiele offensichtlich wird. Für diverse Beispiele dieses Buchs dienen diese Kommentare aber als Anhaltspunkte, weil die eingeführten oder dargestellten Sachverhalte für Sie als Leser vermutlich noch neu und ungewohnt sind.

```
public static void main(String[] args) throws InterruptedException, 
                                                  IOException 
    // Prozess erzeugen
    String command = "sleep 60s";
    Process sleeper = Runtime.getRuntime() .exec(command); 
    \mathbb{Z}^2 .
    II Process => ProcessHandle 
    ProcessHandle sleeperHandle = ...
\}
```
# Konventionen

### Verwendete Zeichensätze

In diesem Buch gelten folgende Konventionen bezüglich der Schriftart: Neben der vorliegenden Schriftart sind wichtige Textpassagen kursiv oder kursiv und fett markiert. Englische Fachbegriffe werden eingedeutscht großgeschrieben, etwa Event Handling. Zusammensetzungen aus englischen und deutschen (oder eingedeutschten) Begriffen werden mit Bindestrich verbunden, z. B. Plugin-Manager. Listings mit Sourcecode sind in der Schrift Courier gesetzt, um zu verdeutlichen, dass dies einen Ausschnitt aus einem Java-Programm darstellt. Auch im normalen Text wird für Klassen, Methoden, Konstanten und Parameter diese Schriftart genutzt.

#### Schreibweise von Methodenaufrufen

Im Text beschriebene Methodenaufrufe enthalten in der Regel die Typen der Übergabeparameter, etwa substr ing ( int, int) . Sind die Parameter in einem Kontext nicht entscheidend, wird mitunter auf deren Angabe aus Gründen der besseren Lesbarkeit verzichtet.

#### Verwendete Abkürzungen

Im Buch verwende ich die in der nachfolgenden Tabelle aufgelisteten Abkürzungen. Weitere Abkürzungen werden im laufenden Text in Klammern nach ihrer ersten Definition aufgeführt und anschließend bei Bedarf genutzt.

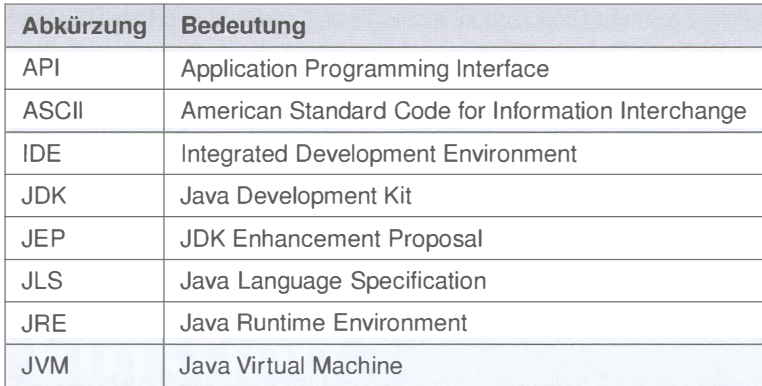

#### Verwendete Java-Version(en)

Nahezu alle Beispiele wurden mit Java 16 entwickelt und ausprobiert. Für dieses Buch sind die brandaktuellen Java-Features zwar von Interesse, aber nicht von entscheidender Bedeutung, da es ja um die Grundlagen der Sprache geht. Deswegen basieren die meisten Programme auf Java 11, das zudem im Sommer 2021 die aktuelle LTS-Version (Long Term Support) ist. Die neueren Java-Versionen offerieren jedoch einige hilfreiche Syntaxänderungen und API-Erweiterungen. Daher beschreibe und verwende ich diese, wo es sinnvoll ist und das Verständnis erleichtert. In einem Abschnitt werden sogar Neuerungen aus dem im September 2021 erscheinenden Java 17 im Bereich von switch vorgestellt.

Somit sind Sie nach der Lektüre dieses Buchs bestens gerüstet für modernes Java und können nach Lust und Laune die neuen Features in eigenen Experimenten und Hobbyprojekten einsetzen.

# **Danksagung**

Wie schon bei einigen meiner bisherigen Bücher hat mich auch diesmal Michael Kulla wieder ganz besonders unterstützt, wie üblich breitgefächert vom Aufdecken von Tippfehlern bis hin zu diversen inhaltlichen Hinweisen. Das gilt ebenfalls für Prof. Dr. Dominik Gruntz. Er hat wie gewohnt mit Spürsinn gelesen und eine Vielzahl an hilfreichen Anmerkungen hinterlassen. Auch Jean-Claude Brantschen trug mit seinen Kommentaren und Tipps zur Verbesserung bei. Außerdem gilt Christian Heitzmann ein herzlicher Dank für diverse Anregungen zum Inhalt, zur Struktur sowie zu Begrifflichkeiten. Schließlich hat Maria Herdt freundlicherweise durch einen kritischen Blick auf einige Kapitel ein paar Verbesserungen aufzeigen können. Nochmals vielen Dank an euch alle!

Zunächst geht ein Dankeschön an das Team des dpunkt. verlags (Dr. Michael Barabas, Anja Weimer, Stefanie Weidner und Veronika Schnabel) für die tolle Zusammenarbeit. Außerdem möchte ich mich bei Torsten Horn für die fundierte fachliche Durchsicht sowie bei Ursula Zimpfer für ihre Adleraugen beim Copy-Editing bedanken.

Abschließend geht ein lieber Dank an meine Frau Lilija für ihr Verständnis und die Unterstützung. Ihren ganz besonderen Anteil hat unser kleiner Sonnenschein Sophie Jelena dazu beigetragen, indem sie den Papa immer wieder zum Lachen gebracht hat.

# Anregungen und Kritik

Trotz großer Sorgfalt und mehrfachen Korrekturlesens lassen sich missverständliche Formulierungen oder teilweise sogar Fehler leider nicht vollständig ausschließen. Falls Ihnen etwas Derartiges auffallen sollte, so zögern Sie bitte nicht, mir dies mitzuteilen. Gerne nehme ich auch Anregungen oder Verbesserungsvorschläge entgegen. Kontaktieren Sie mich bitte per Mail unter:

michael inden@hotmail.com

Zürich, im Juli 2021 Michael Inden